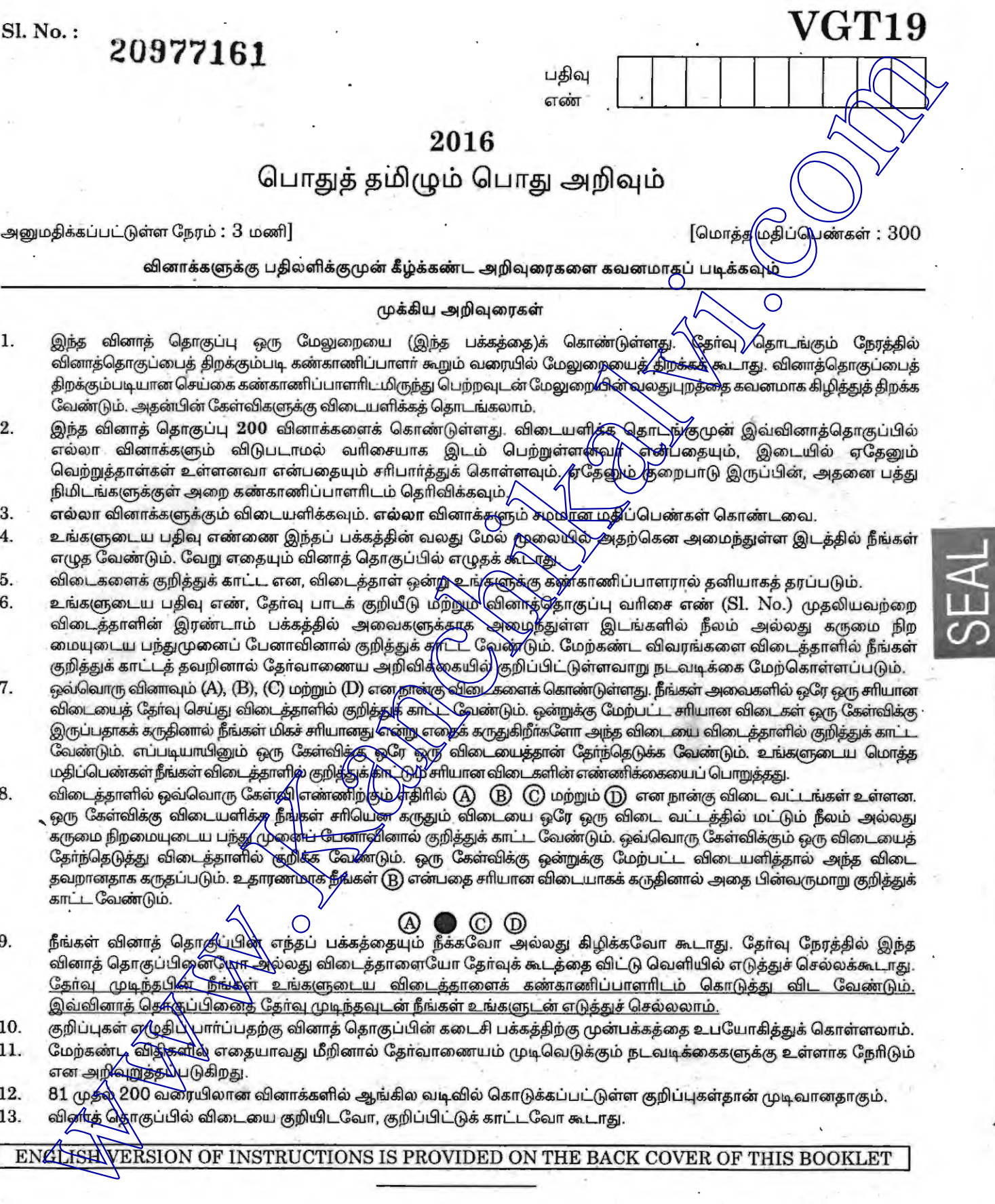

- 1. வினாத்தொகுப்பைத் திறக்கும்படி கண்காணிப்பாளா் கூறும் வரையில் மேலுறையைத்⁄தி<del>றக்க&\</del>கூடாது. வினாத்தொகுப்பைத் திறக்கும்படியான செய்கை கண்காணிப்பாளரிடமிருந்து பெற்றவுடன் மேலுறை**/சின்வுலதுபுறத்தை** கவனமாக கிழித்துத் திறக்க வேண்டும். அதன்பின் கேள்விகளுக்கு விடையளிக்கத் தொடங்கலாம்.
- 2. இந்த வினாத் தொகுப்பு 200 வினாக்களைக் கொண்டுள்ளது. விடையளித்த தொடுந்/குமுன் இவ்வினாத்தொகுப்பில் எல்லா வினாக்களும் விடுபடாமல் வரிசையாக இடம் பெற்றுள்ள**ளுபூட்டு சுத்**பதையும், இடையில் ஏதேனும் வெற்றுத்தாள்கள் உள்ளனவா என்பதையும் சரிபார்த்துக் கொள்ளவும். குதேலும் குறைபாடு இருப்பின், அதனை பத்து நிமிடங்களுக்குள் அறை கண்காணிப்பாளரிடம் தெரிவிக்கவும் $\int$
- 3. எல்லா வினாக்களுக்கும் விடையளிக்கவும். எல்லா வினாக்களும் சுழ<mark>மிரன மதி</mark>ப்பெண்கள் கொண்டவை.
- 4. உங்களுடைய பதிவு எண்ணை இந்தப் பக்கத்தின் வலது மேல் **மூலையில் அ**தற்கென அமைந்துள்ள இடத்தில் நீங்கள்  $G$ எழுத வேண்டும். வேறு எதையும் வினாத் தொகுப்பில் எழுதக் கூடுஞ்
- 5. விடைகளைக் குறித்துக் காட்ட, என, விடைத்தாள் ஒன்று உங்⁄தளுக்கு கண்காணிப்பாளரால் தனியாகத் தரப்படும்.
- 6. உங்களுடைய பதிவு எண், தேர்வு பாடக் குறியீடு மீற்றும் விண்த்தோகுப்பு வரிசை எண் (Sl. No.) முதலியவற்றை விடைத்தாளின் இரண்டாம் பக்கத்தில் அவைகளுக்காக `அலமுநீதுள்ள இடங்களில் நீலம் அல்லது கருமை நிற மையுடைய பந்துமுனைப் பேனாவினால் குறித்துக் குரிட்ட வேண்டும். மேற்கண்ட விவரங்களை விடைத்தாளில் நீங்கள்
- 7. குறித்துக் காட்டத் தவறினால் தோவாணைய அறிவித்தையில்/குறிப்பிட்டுள்ளவாறு நடவடிக்கை மேற்கொள்ளப்படும்.<br>ஒவ்வொரு வினாவும் (A), (B), (C) மற்றும் (D) எனதான்கு வினு களைக் கொண்டுள்ளது. நீங்கள் அவைகளில் ஒரே ஒரு சாியான<br>விடையைத் தோவு ச ~yoo wa......<br>விடையைத் தேர்வு செய்து விடைத்தாளில் குறித்துக் காட்ட வேண்டும். ஒன்றுக்கு மேற்பட்ட சாியான விடைகள் ஒரு கேள்விக்கு<br>இருப்பதாகக் கருதினால் நீங்கள் மிகச் சாியானது என்று எதைக் கருதுகிறீர்களோ அந்த விடையை விடைத்தாளில ஒவ்வொரு வினாவும் (A), (B), (C) மற்றும் (D) எனநான்கு வினு.⁄களைக் கொண்டுள்ளது. நீங்கள் அவைகளில் ஒரே ஒரு சியான<br>விடையைத் தேர்வு செய்து விடைத்தாளில் குறித்துக் காட்ட வேண்டும். ஒன்றுக்கு மேற்பட்ட சரியான விடைகள் ஒரு கேள்விக்கு<br>இ
- 8. — நடக்கப்படை நடக்க காண்டும்.<br>விடைத்தாளில் ஒவ்வொரு கேள்தி எண்ணிற்கும் ரதிரில் (A) (B) (O) மற்றும் (D) என நான்கு விடை வட்டங்கள் உள்ளன. வடைத்தாளில் ஒவ்வெளிடு க்கித்து வெள்ளாநிகும் ஏதாங்க (A) - (B) - (C) மற்றும் (D) என நான்கு விடை வட்டங்கள் உள்ளன.<br>ஒரு கேள்விக்கு விடையளிக்கு நீங்கள் சாியென கருதும் விடையை ஒரே ஒரு விடை வட்டத்தில் மட்டும் நீலம் அல்லது<br>கருமை நி ~rrfe>Gp;@~ 66}Q'l~rr6tflro @>pSlB;s; (!Q)GiGf@i.b. ~ Cs;m~ ~!Pl~ Ctn]Dul...L 661Q'luuQftHrrro ~~ 66lroL தவறானதாக கருதப்படும். உதாரணம்ரக் தீங்கள் (B) என்பதை சாியான விடையாகக் கருதினால் அதை பின்வருமாறு குறித்துக் காட்ட வேண்டும்.
- 9. நீங்கள் வினாத் தொ*கு*ப்பின் எந்தப் பக்கத்தையும் நீக்கவோ அல்லது கிழிக்கவோ கூடாது. தேர்வு நேரத்தில் இந்த .<br>வினாத் தொகுப்பிஜன**ுரா ஆ**ல்லது விடைத்தாளையோ தோவுக் கூடத்தை விட்டு வெளியில் எடுத்துச் செல்லக்கூடாது. <u>தேர்வு முடிந்தபின் நீங்கள் உங்களுடைய விடைத்தாளைக் கண்காணிப்பாளரிடம் கொடுத்து விட வேண்டும்.</u> இவ்வினாத் தெ<mark>க்</mark>குப்பினைத் தேர்வு முடிந்தவுடன் நீங்கள் உங்களுடன் எடுத்துச் செல்லலாம்.
- 10. குறிப்புகள் ஏழுதிபு பார்ப்பதற்கு வினாத் தொகுப்பின் கடைசி பக்கத்திற்கு முன்பக்கத்தை உபயோகித்துக் கொள்ளலாம்.
- 11. மேற்கண்<sub>.</sub> விதி<del>க</del>ளில் எதையாவது மீறினால் தேர்வாணையம் முடிவெடுக்கும் நடவடிக்கைகளுக்கு உள்ளாக நேரிடும் என அறிவுறுத்த**ப்**படுகிறது.
- 12. 81 முதல் 200 வரையிலான வினாக்களில் ஆங்கில வடிவில் கொடுக்கப்பட்டுள்ள குறிப்புகள்தான் முடிவானதாகும்.
- 13. வினித் ஜொகுப்பில் விடையை குறியிடவோ, குறிப்பிட்டுக் காட்டவோ கூடாது.

ENGLISH VERSION OF INSTRUCTIONS IS PROVIDED ON THE BACK COVER OF THIS BOOKLET

 $\searrow$ 

- 1. பொருளுக்கு ஏற்ற பொருத்தமான உவமையைத் தோ்ந்தெடுத்து எழுதுக 'காத்திருந்து ஏமாந்து போவது'
	-
	- $\mathcal{D}$  இலவு காத்த கிளி போல
	- (C) அனலிடைப்பட்ட புழு போல
	-
- 2.
	- $(A)$  தீண்
	- $(B)$  தீண்டி
	- $(C)$
	- தீண்டு
- 3.
	-
	- $(B)$  ஆசிரியப்பா
	- (C) வஞ்சிப்பா
	- (D) கலிப்பா
- 4. 'Whats App' என்ற கொல் பாாக்கவும் கேட்கவும் படிக்கவுமான மின்னஞ்சல் குறுஞ்செய்தி வசதியை முனைவர் ம. இதாசேந்திரன் ———————— என மொழி பெயர்த்துள்ளார்.

 $(A)$  தூதுலாவி **AEOI SIG5FO)**  $(C)$  எண்ண நகலி (D) ~~ Gs:UJrol (A) accompanies are also distribute the companies of the companies of the companies of the companies of the companies of the companies of the companies of the companies of the companies of the companies of the companies o

**p** 3 **VGT19** 

www.Kanchikalvi.com **WWW.ThpscExamOnlineResult.blogspot.in** over

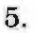

ஒற்றளபெடையில் அளபெடுக்கும் மெய்யெழுத்துகளின் எண்ணிக்கை

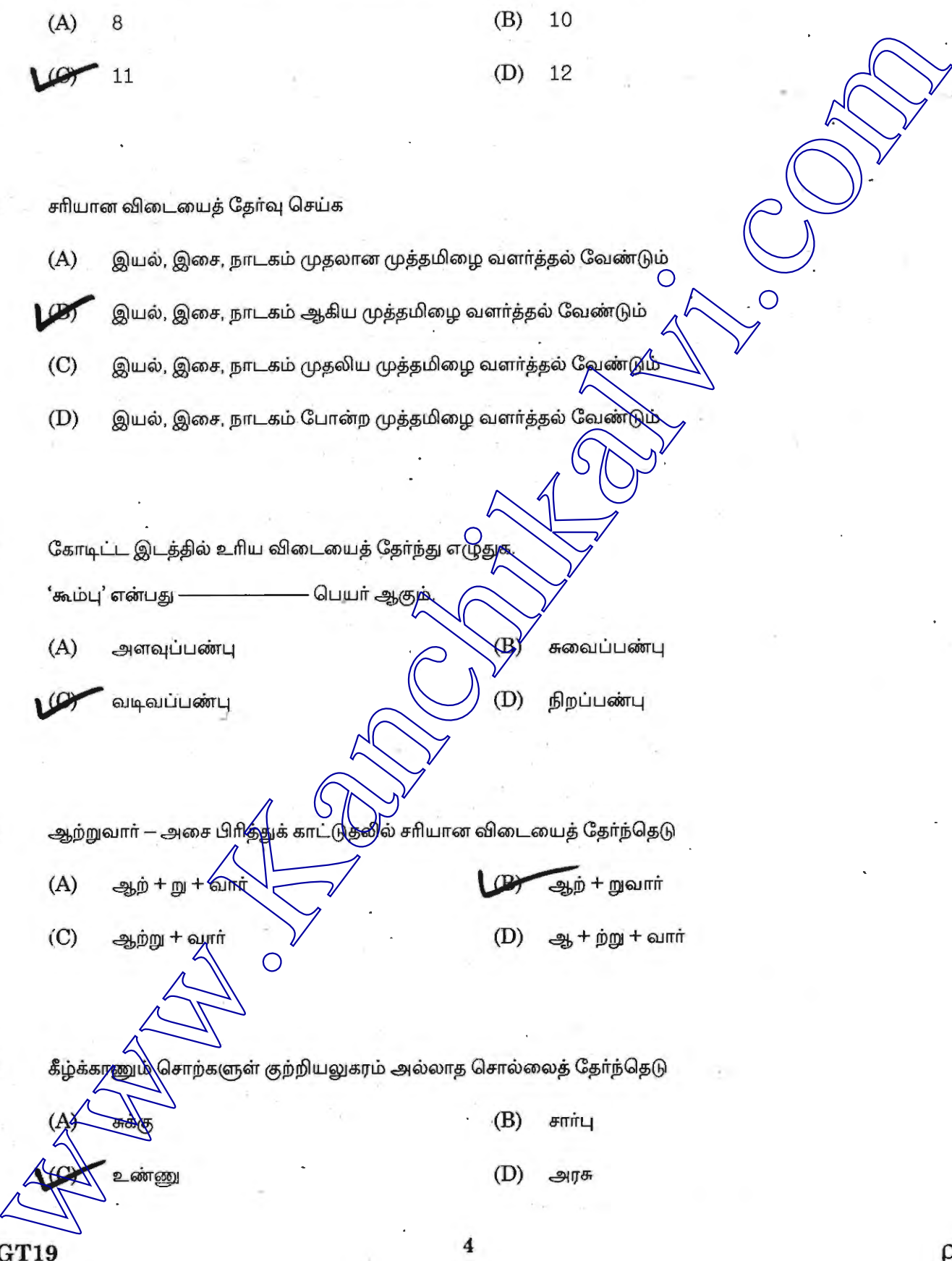

 $6.$  சரியான விடையைத் தேர்வு செய்க

- (A) இயல், இசை, நாடகம் முதலான முத்தமிழை வளர்த்தல் வேண்டும்
- $~\left( 2\right)~$  இயல், இசை, நாடகம் ஆகிய முத்தமிழை வளர்த்தல் வேண்டும்
	- (C) இயல், இசை, நாடகம் முதலிய முத்தமிழை வளர்த்தல் வேண்*டு*ம்
- (D) இயல், இசை, நாடகம் போன்ற முத்தமிழை வளர்த்தல் வேண்டும்

'கூம்பு' என்பது ———————— பெயர் ஆகு<mark>ற்</mark>

(A) அளவுப்பண்பு

வடிவப்பண்பு

 $\langle \mathrm{B} \rangle$  சுவைப்பண்பு

(D) நிறப்பண்பு

- - $(A)$   $g_B \hat{p} + g_I + 6\hat{p}$
	- $(C)$  ஆற்று + வூரா்

(D) ஆ + ற்று + வார்

 $(B)$  *B* $m$ <sup>r</sup>

(D)

ஆற் + றுவார்

**VGT19** 

 $(A)$   $\overline{ab}$ ( $\overline{b}$ ) உண்ணு

www.Kanchikalvi.com www.TnpscExamOnlineResult.blogspot.in

p

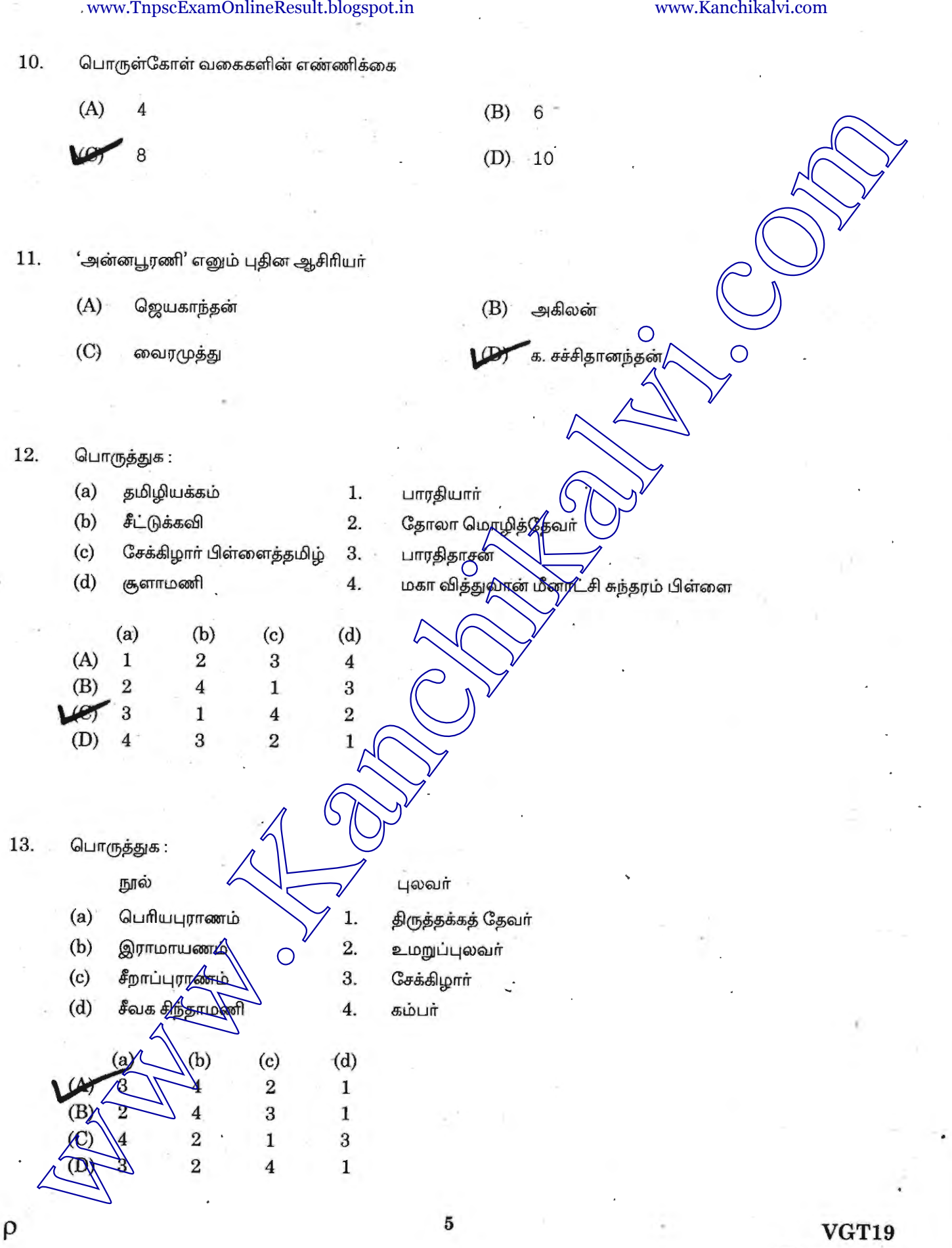

 $14.$  பொருத்துக $:$ 

(a) வீரகாவியம்

1. *<u>BIT.</u>* காமராசன்

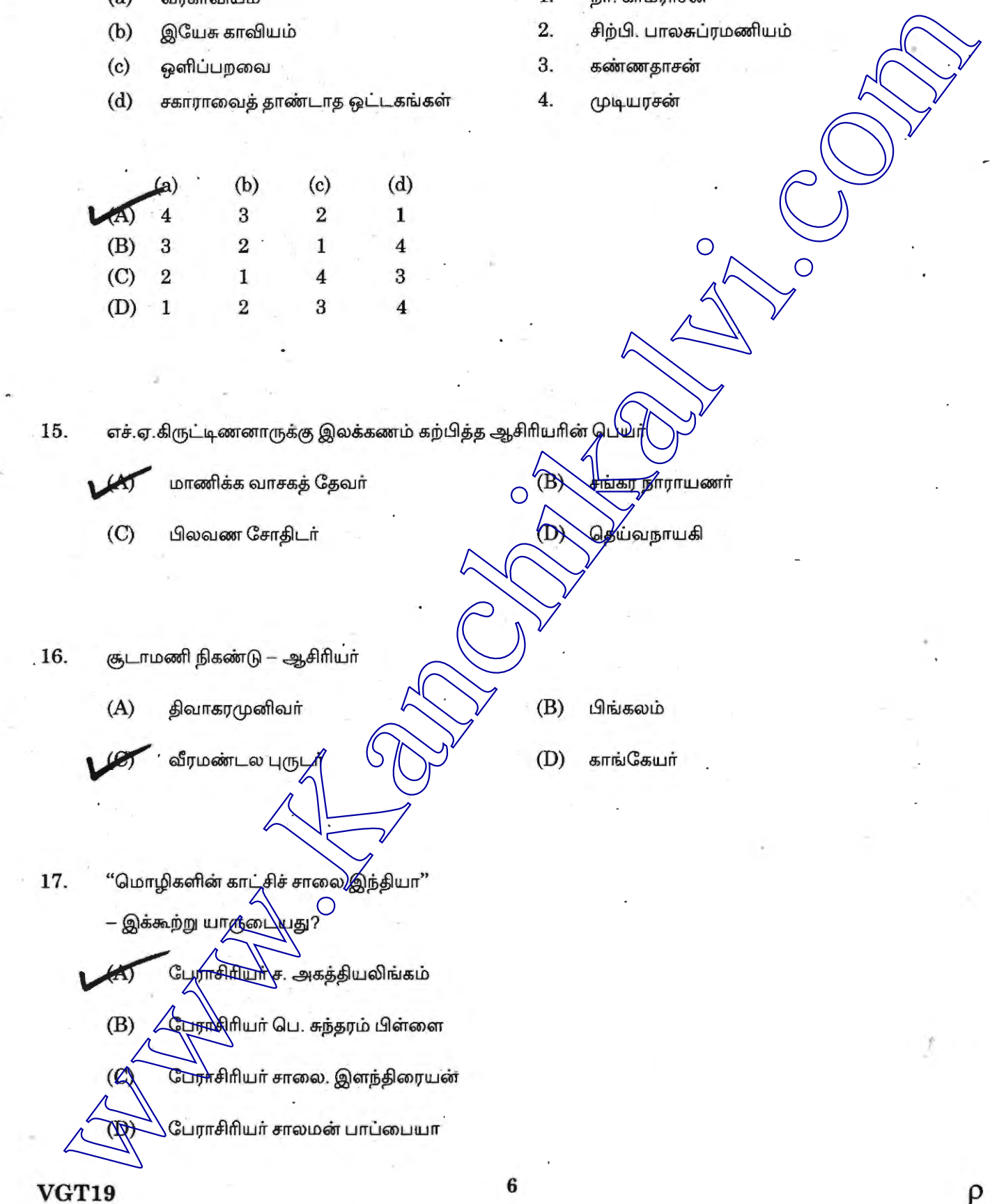

**VGT19** 

 $18.$  பொருத்துக $:$ 

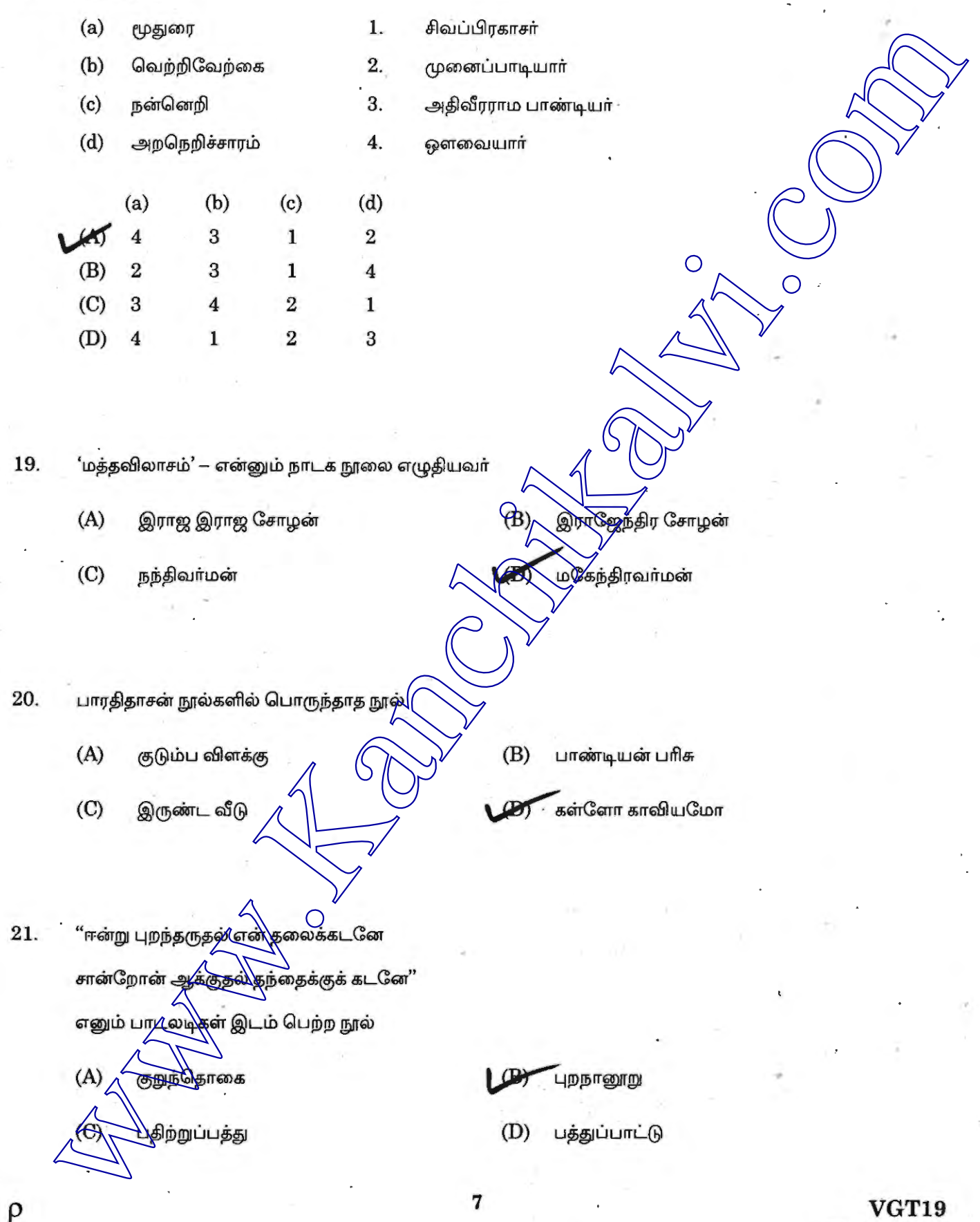

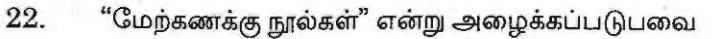

- $\sqrt{4}$  எட்டுத்தொகையும் பத்துப்பாட்டும்
	-
	-
	-

23. ஐராவதீசுவரா் கோயிலைக் கட்டிய அரசன்

- $\Omega$ ரண்டாம் இராசராசன்
- 
- 
- 

24. சரியான விடையைத் தேர்ந்தெடு பறவைகள் இடம்விட்டு இடம் பெயர்வன $\mathbf{g} = \sqrt{1-\mathbf{g}}$  என்பர்.

- 
- $(B)$  புலம் பெயர்தல்
- வலசை போதல்
- 

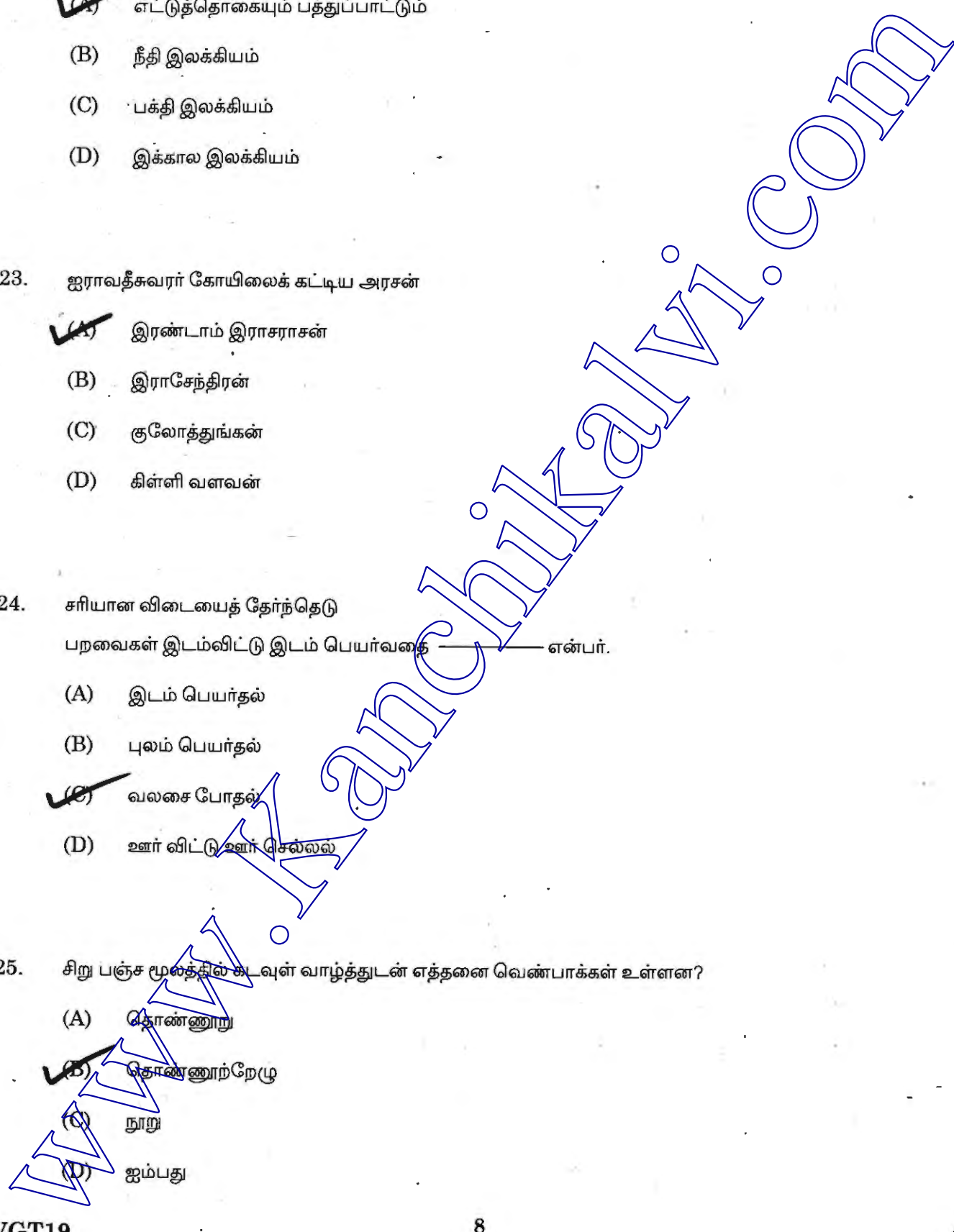

**VGT19 8 p** 

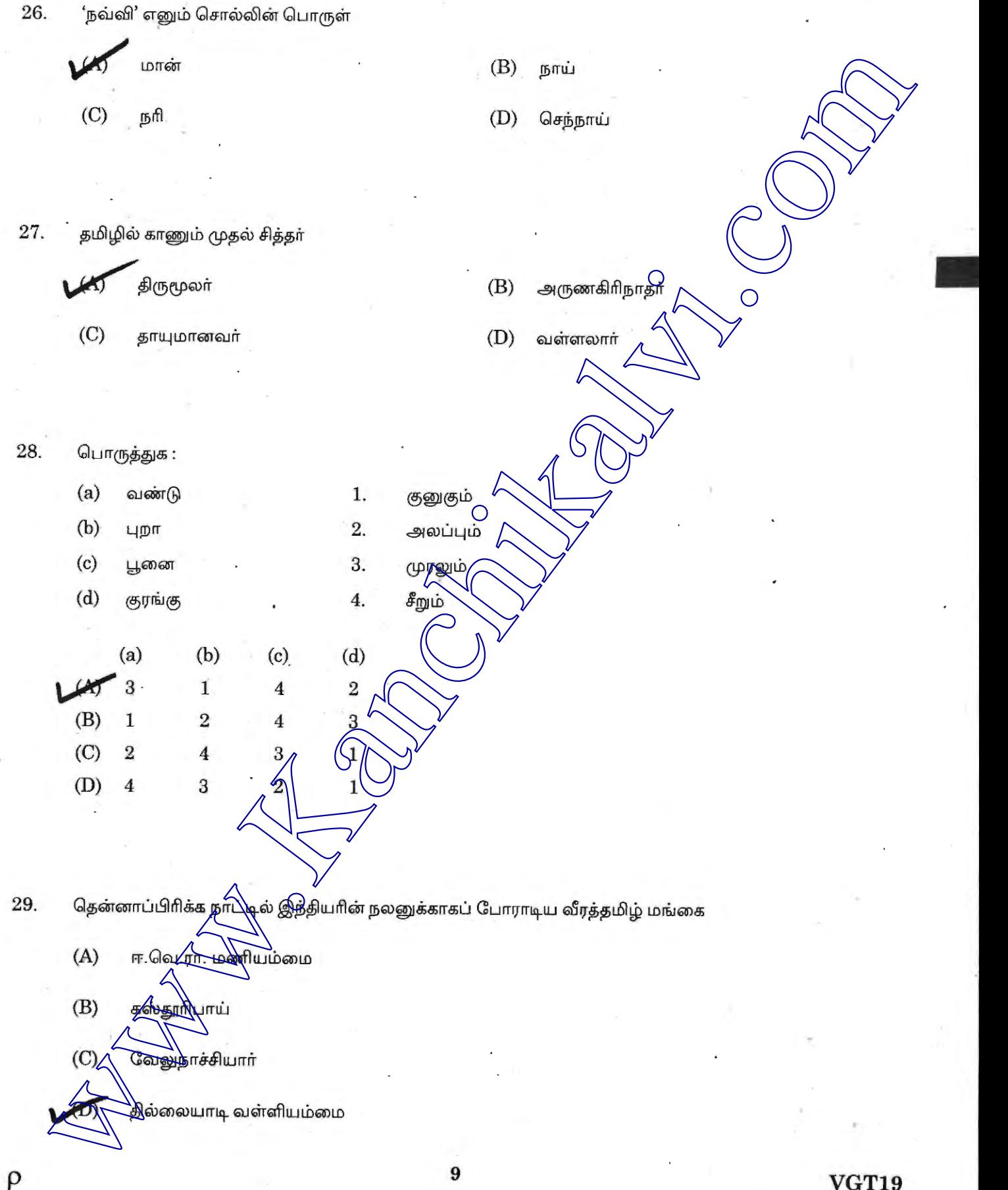

மணிமேகலையில் உள்ள காதைகளின் எண்ணிக்கை 30. (A) 10<br>
W.C. 30<br>
W.C. 30<br>
W.C. 30<br>
Connections of the contract of the contract of the contract of the contract of the contract of the contract of the contract of the contract of the contract of the contract of the contrac (B) 20  $(A) 10$  $\sqrt{5}$  30  $(D)$  40 • 31. பொருந்தாத ஒன்றைக் கண்டுபிடி  $\bigcirc$ (B) நாககுமார காவிழும்  $(A)$  யசோதர காவியம் வளையாபுதி (C) உதயகுமார காவியம்  $(B)$   $\Delta$ (A) திருக்குறள் (C) பதிற்றுப்பத்து 33. **மேனா மூவர்' எனப்படுவோர்**  $(A)$  திருஞான சம்பந்தர், திருநாலுக்கரத் $\vec{r}$ , மணிவாசகா்  $(B)$  அப்பர், கந்தரர், முணிவாசகர் (C) நம்பி ஆரூரன், மணிவாசகர், திருநாவுக்கரசர் சம்பந்தா், ஆப்பா், சுந்தரா் (B) பதுங்கும் புலி  $\,$ பின்வாங்கி நிற்கும் ஆடு (D) **VGT19 10**  p

www.TnpscExamOnlineResult.blogspot.in

∩

35. 'தமிழ்மாதின் இனிய உயிர்நிலை' எனப் போற்றப்படும் நூல்

- $(A)$ கம்பராமாயணம்
- $(B)$ சிலப்பதிகாரம்
- $\mathcal{O}$ திருக்குறள்
- $(D)$ நாலடியார்
- ஞாலத்தின் மாணப் பெரிது 36.
	- $(A)$ எதிர்பாராமல் செய்யப்படும் உதவி
	- $(B)$ பயனை எதிர்பார்த்துச் செய்யும் உதவி
	- LO தகுந்த நேரத்தில் செய்யப்படும் உதவி
	- $(D)$ பயனை எதிர்பாராமல் செய்த உதவி

37. "பரணிக்கோர் சயங்கொண்டான்"

என்று கலிங்கத்துப்பரணியை இயற்றிய புலவுரைப் அகழ்ந்தவர்

பலபட்டடைச் சொக்கநாதா்

- $(B)$ குமரகுருபரா்
- $(C)$ தாயுமானவா்
- $(D)$ இராமலிங்கா்

38. .<br>'உலா' எனும் சிற்றில்க்கியம் பாடப்பெறும் பாவகை

 $\bigcirc$ 

கலிலெண்பா **ஆதிரியப்பா** (B) விருத்தப்பா KC) வஞ்சிப்பா

 $\overline{O}$ 

 $\rho$ 

பிறமொழிச் சொற்களை நீக்கித் தூய தமிழில் உள்ளதை எழுதுக 39.

- 
- 

- 
- 
- 

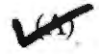

- $(B)$  கொடை வினா
- $(C)$  ஜய வினா
- 

 $(A)$  பாட்டு, ப $\angle$ டு, பையூன், பௌவம்

 $(B)$  ul.  $(A, B)$  und  $(B, B)$  and  $B$ 

 $(C)$  , an ular , Quataub, uL. Q, unt.  $\beta$ www.Kaperistic erio in adjouring strategies the many such a strategies strategies of the many such a strategies of the many such a strategies of the many such a strategies of the many such a strategies of the many such a

**VGT19 12 p** 

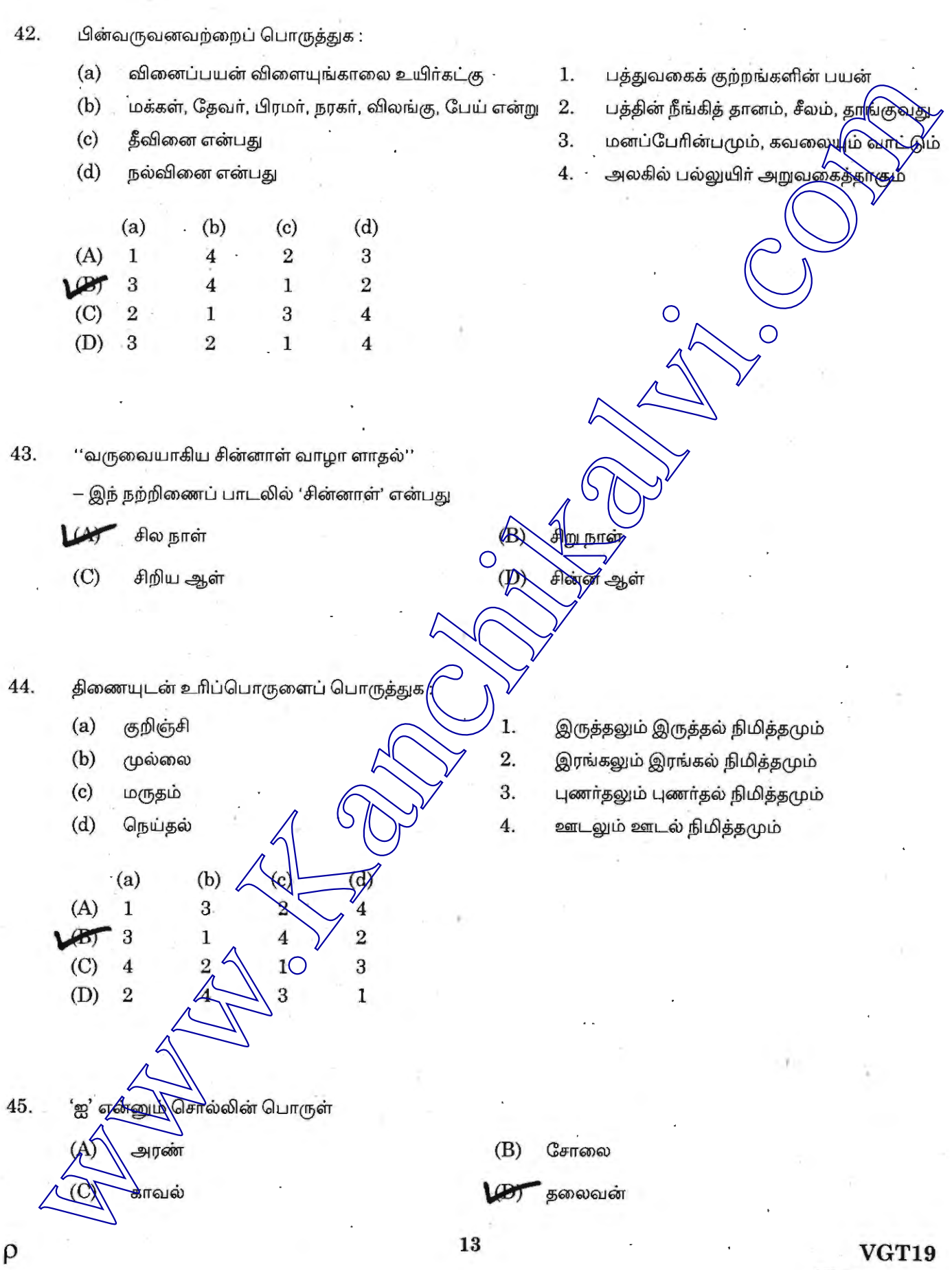

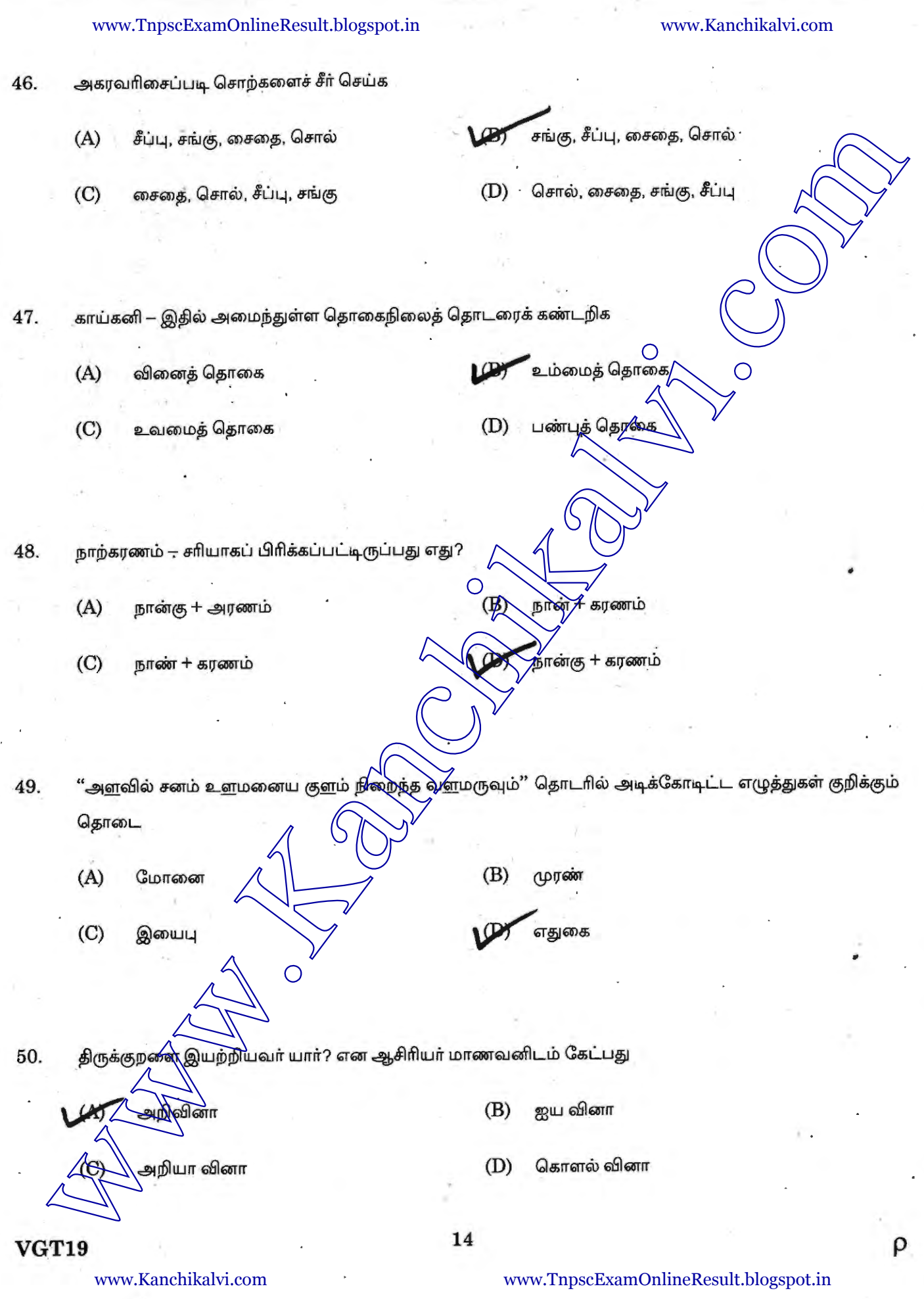

www.TnpscExamOnlineResult.blogspot.in www.Kanchikalvi.com 'திருச்செந்திற் கலம்பகம்' என்னும் நூலை இயற்றியவர்  $51.$ (A) egyinesüljatair<br>
(C) Gapitalaminased<br>
(C) Gapitalaminased<br>
(C) completes Gardenii 2, regional C) (philosopherman<br>
(c) egyines colocomii 2, regional completes of the property of the complete of the property of the prop (A) (C) 52.  $G$ பாருத்துக $:$ ., திரு.வி. கல்யாணசுந்தரனார் (a) சொல்லின் செல்வர் 1. 2. (b) வசனநடை வல்லாளர் சாத்தனார் 3. (c) தமிழ்த் தென்றல் ஆறுமுக நாவலா் ரா.பி. சேதுப்பிள்ளை<sup>6</sup> (d) தண்டமிழ் ஆசான் 4. (a) (b) (c) (d) (A) 3 2 4 1 3 (B) 2 4 **1**  2 <sup>4</sup>3 1 (D) 1 2 4 3 53. பொருத்துக $:$  $(a)$  தொன்னூல் விளக்க $\not\!\vec{\mathcal{L}}$ <mark>ஞ</mark>்மரகுருபரா் 1. பிள்ளைப் பெருமாள் ஐயங்கார்  $(b)$  நாலடியார்  $2$  $(c)$  திருவேங்கடத்து அந்தாதி வீரமாமுனிவா் 3. சமணமுனிவர்கள் (d) மதுரைக் கலம்புகம் 4. (a)  $\sqrt{(b)}\sqrt{(c)}$ (d) (A) 4  $\bigwedge$  2 3 1  $(4)$  4  $2$  3 .1 4  $(C) \wedge 2 \qquad 1 \qquad 3$ 2  $\bigoplus$   $\downarrow$  3 1 **15 VGT19 p** 

' --~~~~~~~~~~~~~~~~~~~~ ~~~~~~~ '

### 'www.TnpscExamOnlineResult.blogspot.in

#### www.Kanchikalvi.com

 $\bigcirc$ 

**LIDIGHT ONIDI** 

<mark>நெடுநல்ல</mark>ுாடை

- 54. பொருத்துக:
	- புத்தகச்சாலை  $(a)$
	- $(b)$ தீக்குச்சிகள்
	- $(c)$ சிக்கனம்
	- $(d)$ காடு

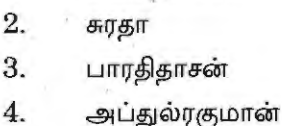

வாணிதாசன்

1.

 $(a)$  $(b)$  $(c)$  $(d)$ 3  $\sqrt{2}$  $\mathbf{I}$ 4  $(A)$  $\overline{2}$  $(B)$ 3  $\overline{\bf{4}}$ 1  $\overline{2}$  $\overline{4}$  $\mathbf{1}$ 3 3  $\overline{2}$  $\mathbf{1}$ 4  $(D)$ 

கரிகாலனின் முன்னோர் காற்றின் போக்கை அறிந்து கலம் செலு⁄த்தினர் என்பதவைக் கூறும் நூல் 55.

 $\bigcirc$ 

- $(A)$ பதிற்றுப்பத்து
- $(C)$ பரிபாடல்

56. ''சீடைக் காகச் சிலேட்டு பணயம் முறுக்குக் காக மோதிரம் பணயம் காப்பிக் காகக் கடுக்கன் பணயம்" இப்பாடலின் ஆசிரியர் யார்?

 $(B)$ 

 $\mathbf C$ 

கவிமணி தேசிக விநாயகம்

கவிப்பேரரசு வைறிமுத்து

- $(C)$ கவிஞா் மு. த<mark>ே⁄த்த</mark>ு
- $(D)$ வள்ளியப்பா குழந்தைக் கவிஞ<del>்</del>ர் அழ

 $\bigcirc$ 

திரு.வி.கல்யூரண<del>ேலுத்தர</del>்ளாா் எழுதாத நூல் 57.

- $(A)$ முடுகன் அல்லது அழகு
- $(B)$ ந<mark>ா</mark>டுள்ளா வரலாறு
	- தமிழ்நாடும் நம்மாழ்வாரும்

சத்தியவேத கீர்த்தனைகள்

**VGT19** 

www.Kanchikalvi.com

www.TnpscExamOnlineResult.blogspot.in

 $\rho$ 

58.

'குறிஞ்சித் திட்டு' எனும் நூலை இயற்றியவா்

 $(A)$  பாரதியார்

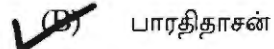

- $(C)$  சுரதா
- 

 $(A)$  காரியாசான்

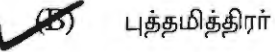

- (C) பவணந்தி முனிவா்
- $(D)$  வீரமா முனிவா்

- (A) குறிஞ்சிப்பாட்டு
- $\overline{D}$  (pல்லைப் பாட்டு
	-
- $(C)$  பட்டினப்பாலை
- $(D)$  மதுரை காஞ்சி
- 

 $(A)$  un $\alpha$ <sub>6</sub>m<sub>q</sub>urres ~ JD rTlU *S;s;* ir s;6Tr  $\langle G \rangle$  *C* சராகள் D) Carryrisen (A) unreglear of the complete of the complete of the complete of the complete of the complete of the complete of the complete of the complete of the complete of the complete of the complete of the complete of the complete

# **p 17 VGT19**  www.Kanchikalvi.com www.TnpscExamOnlineResult.blogsp**ot.urn over**

www.Kanchikalvi.com

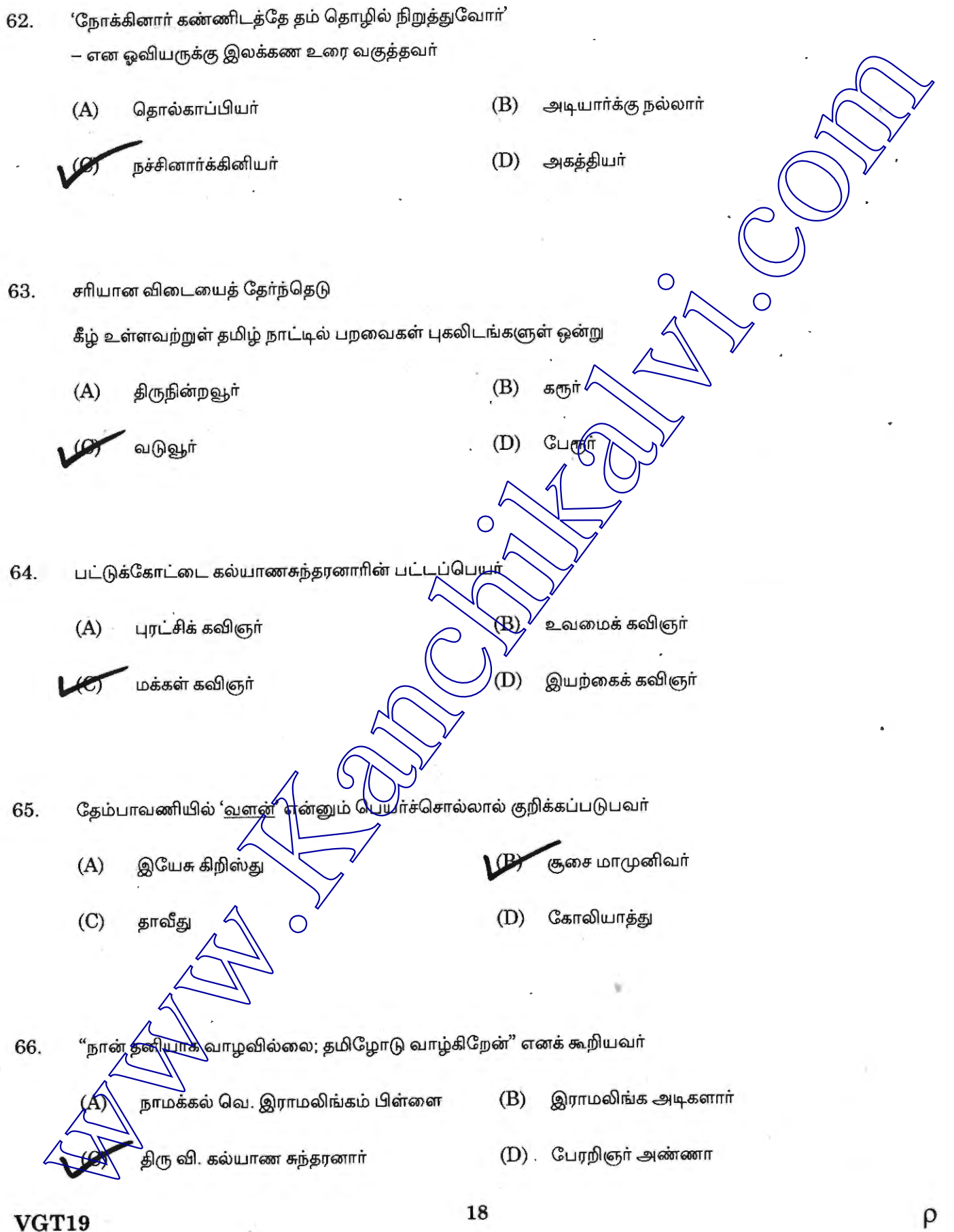

www.TnpscExamOnlineResult.blogspot.in

ρ

 $\bigcirc$ 

பேராயக் (காங்கிரஸ்) கட்சியிலிருந்து விலகிய பின், தந்தை பெரியார் தம்மை இணைத்துக் கொண்ட 67. இயக்கம்

 $\overline{O}$ 

- **நீதிக்கட்சி** 
	- $(B)$ சுயராச்சியக் கட்சி
	- $(C)$ திராவிடர் கழகம்
	- $(D)$ பொதுவுடைமைக் கட்சி

கோடக நல்லூா் சுந்தர கவாமிகள் யாருடைய ஞானாசிாியா்? 68.

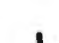

பெ. சுந்தரம் பிள்ளை

- $(B)$ தெ.பொ. மீனாட்சி சுந்தரம் பிள்ளை
- $(C)$ கவிமணி தேசிக விநாய்கம் பிள்ளை
- $(D)$ ரா.பி. சேதுப்பிள்ளை

69. புத்தபிரானின் பாதத்தில் எத்தனை சக்கர ரேண்கூ <u>ண்</u>டு எனச் சாத்தனாா் புகழ்கிறாா்?

- $(A)$ 100
- 500  $(C)$

900  $(D)$ 

13)

1,000

70. "களையாத துன்பம் இக்காரிதைக்குக் காட்டி

வளையாத செங்டூகால் வணிந்தது இதுவென் கொல்"

இங்ஙனம் கூறியில

 $\rho$ 

 $\ddot{\phantom{a}}$ 

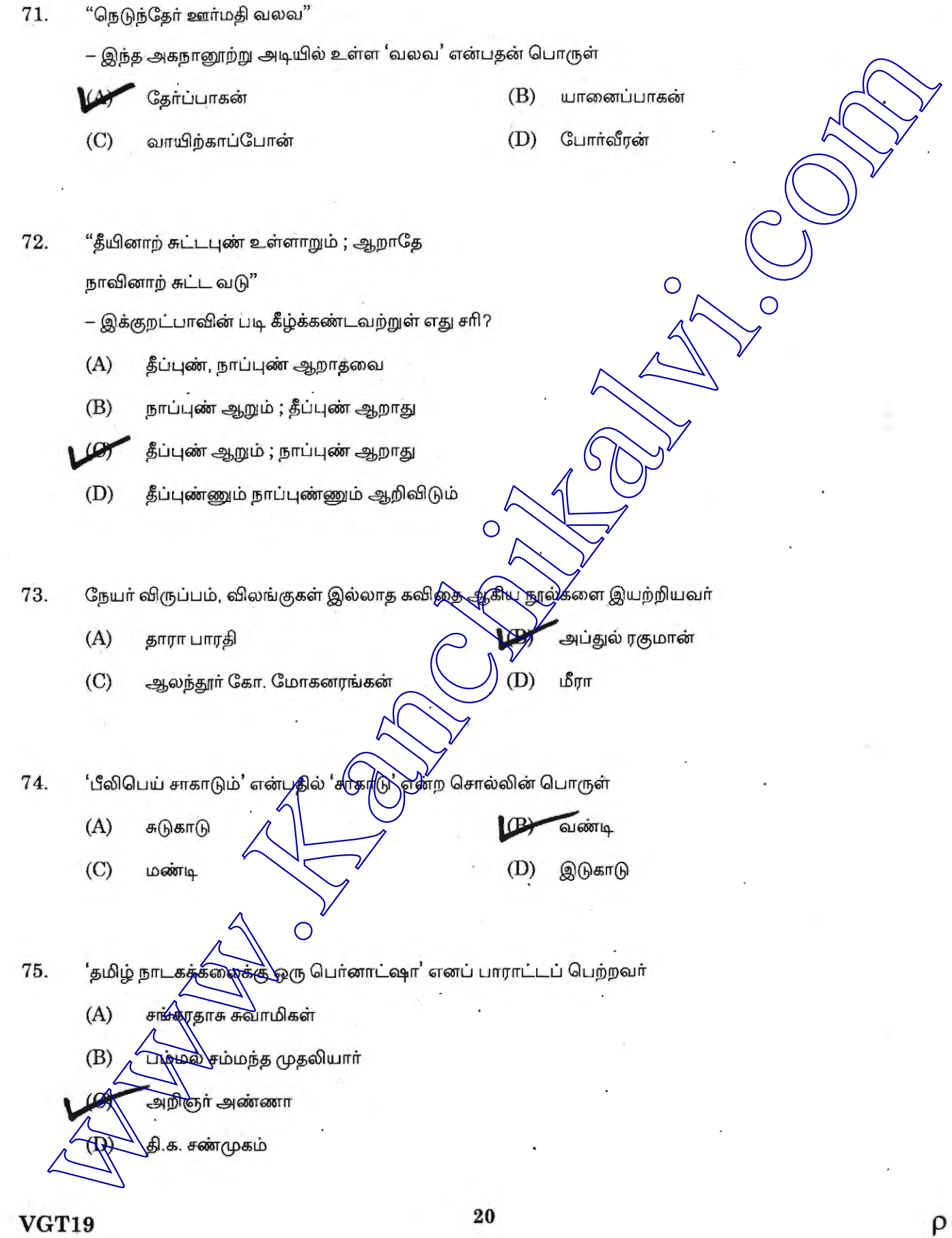

**p** 

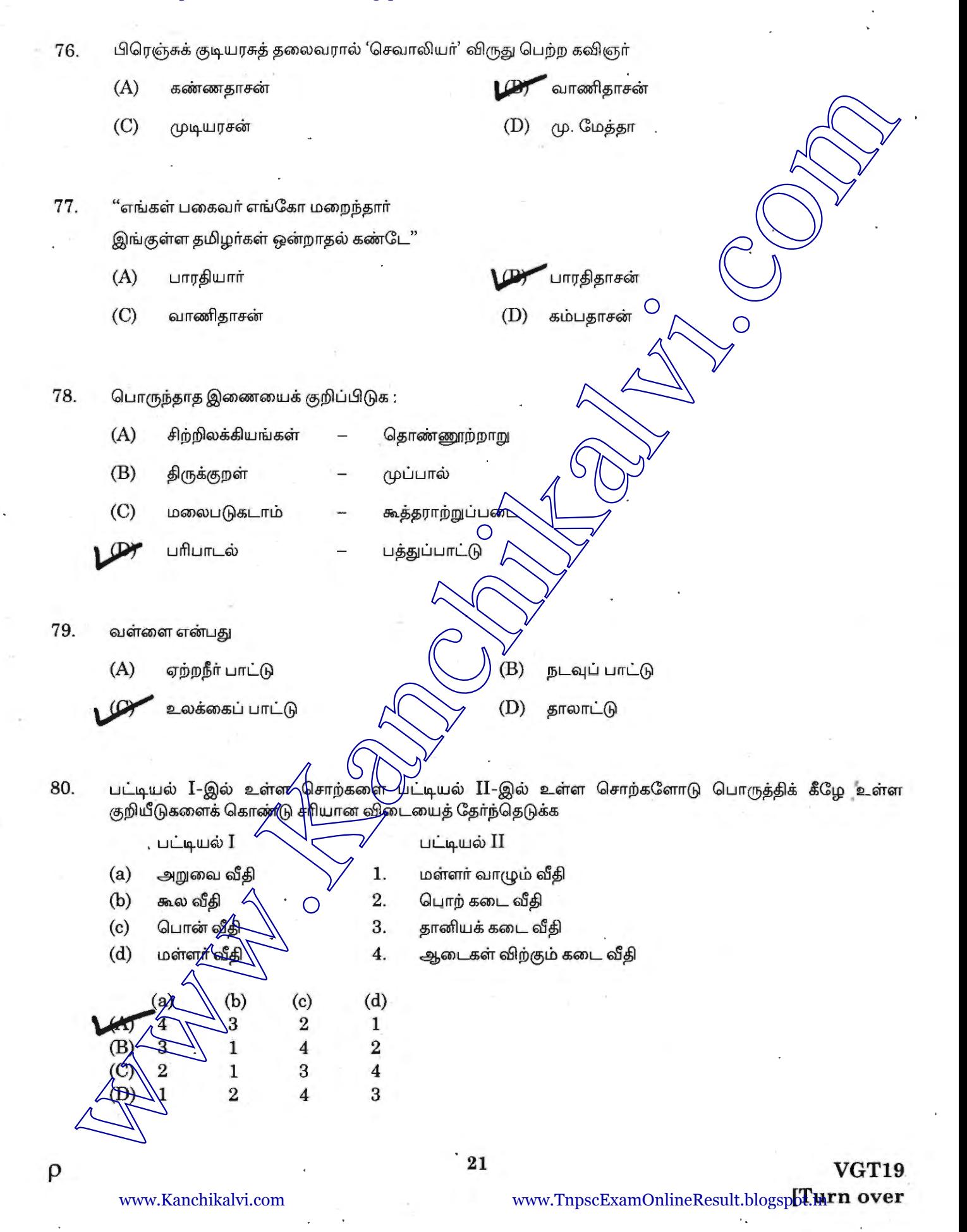

 $\begin{array}{c} \n \text{Number} \ \hline\n \text{Number} \end{array}$ 

.,

# **2016**

# **GENERAL TAMIL WITH GENERAL STUDIES**<br>Time Allowed : 3 Hoursl

Maximum Marks : 300

**VGT19** 

Read the following instructions carefully before you begin to answer the questions.

## IMPORTANT INSTRUCTIONS

- 1. This Booklet has a cover (this page) which should not be opened till the movigilator gives signal to open it at the commencement of the examination. As soon as the signal is received you should tear the right side of the booklet cover carefully to open the booklet. Then proceed to answer the questions.
- 2. This Question Booklet contains 200 questions. Prior to attempting to answer the candidates are requested to check whether all the questions are there in series without any omission and ensure there are no blank pages in the question booklet. In case any defect in the Question Paper is noticed it shall be reported to the Invigilator within first 10 minutes.
- 3. Answer all questions. All questions carry equal marks.
- 4. You must write your Register Number in the space provided on the top right side of this page. Do not write anything else on the Question Booklet.
- 5. An Answer Sheet will be supplied to you separately by the Invigilator to mark the answers.
- 6. You will also encode your Register Number, Subject Code, Question Booklet Sl. No. etc. with Blue or Black Ball point pen in the space provided on the side 2 of the Answer Sheet. If you do not encode properly or fail to encode the above information, action will be taken as per commission's notification.
- 7. Each question comprises *four* responses (A), (B), (C) and (D). You are to select ONLY ONE correct response and mark in your Answer Sheet. In case, you feel that there are more than one correct response, mark the response which you consider the best. In any case, choose ONLY ONE response for each question. Your total marks will depend on the number of correct responses marked by you in the Answer Sheet. Register<br>
Momber 1997<br>
CGENERAL TAMIL WITH GENERAL STUDING<br>
Simulations (1997)<br>
CGENERAL TAMIL WITH GENERAL STUDING<br>
Shows a side of the space side of the space of the space of the space of the space of the space of the s
- 8. In the Answer Sheet there are four circles (B, (B, C and I against each question. To answer the questions you are to mark with Blue or Black ink Ball point pen ONLY ONE circle of your choice for each question. Select one response for each question in the Question Booklet and mark in the Answer Sheet. If you mark more than one answer for one question, the answer will be treated as wrong. e.g. If for any item, $(B)$  is the correct answer, you have to mark as follows:
	- $\circledcirc$   $\circledcirc$
- 9. You should not remove of tear off any sheet from this Question Booklet. You are not allowed to take this Question Booklet and the Answer Sheet out of the Examination Hall during the examination. After the examination is concluded, you must hand over your Answer Sheet to the Invigilator. You are allowed to take the Question Booklet with you only after the Examination is over.
- 10. The sheet before the last page of the Question Booklet can be used for Rough Work.
- 11. Failure to comply with any of the above instructions will render you liable to such action or penalty as the Commission may decide at their discretion.
- 12. For Question No. 81 to 200 in all matters and in cases of doubt, the English Version is final.
- 13. Bo not tick-mark or mark the answers in the Question booklet.

p